## **Censo do IBGE**

Nesse ano o IBGE está realizando o censo da população brasileira de forma abrangente.

São coletados uma infinidade de dados para posteriormente guiar, principalmente, as políticas públicas do governo em cada esfera de atuação.

Assim, seria interessante um programa que fizesse alguns cálculos sobre os dados coletados para facilitar a análise dos técnicos do governo.

Para contribuir, você fez um programa que receba a idade, o peso, a altura, a raça/cor (B- brancos, A-pardos, P- pretos e I- amarelos ou indígenas) de um conjunto de pessoas e calcula e mostra:

- a quantidade de pessoas com idade superior a 50 anos e peso superior a 60 kg;
- a média das idades das pessoas com altura inferior a 1,50 m e idade inferior a 18 anos;
- a porcentagem de pessoas indígenas entre todas as pessoas analisadas; e
- a quantidade de pretas e que estão com o IMC abaixo de 24,9 (IMC é calculado dividindo o peso da pessoa pela sua altura elevada ao quadrado).

Para o cálculo do IMC você criou uma função que recebe os dados necessários e retorna o valor do IMC de uma pessoa.

## **Entrada**

A primeira linha contem N, o número de pessoas que foram entrevistadas pelo recensiador (entre 0 e 64000)

Na sequencia, cada uma das N linhas contem os dados de uma pessoa na ordem: idade (entre 0 e 100 anos),a letra que representa raça/cor declarada (B- brancos, A-pardos, P- pretos e Iamarelos ou indígenas), peso(valor em kg entre 0.1 e 250.0) e altura (valor em m entre 0.1 e 2.5).

## **Saída**

São 2 linhas de saída, contendo cada uma um número inteiro entre 0 e N, representando respectivamente:

- a quantidade de pessoas com idade superior a 50 anos e peso superior a 60 kg;
- quantidade de pretas e que estão com o IMC abaixo de 24,9;

As duas linhas seguintes apresentam cada uma um valor com duas casas decimais entre 0 e 100.00 mostrando

a média das idades das pessoas com altura inferior a 1,50 m e idade inferior a 18 anos;

a porcentagem de pessoas indígenas entre todas as pessoas analisadas;

## **Exemplo**:

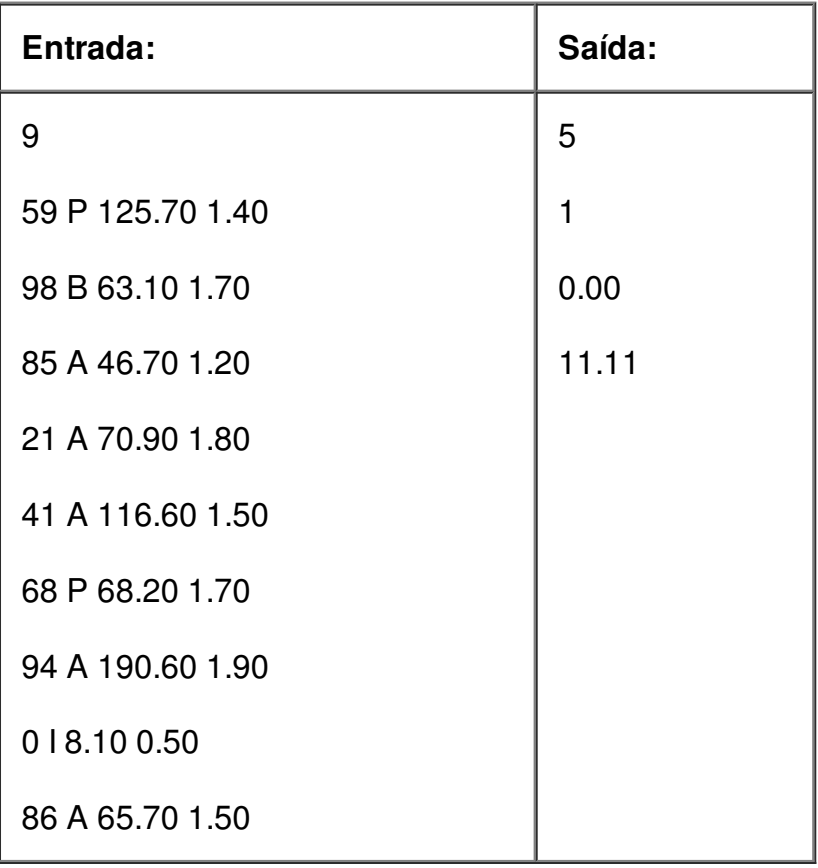